# **Computational Thinking & Programming** 駭客任務 **A -**資料解析與文字處理

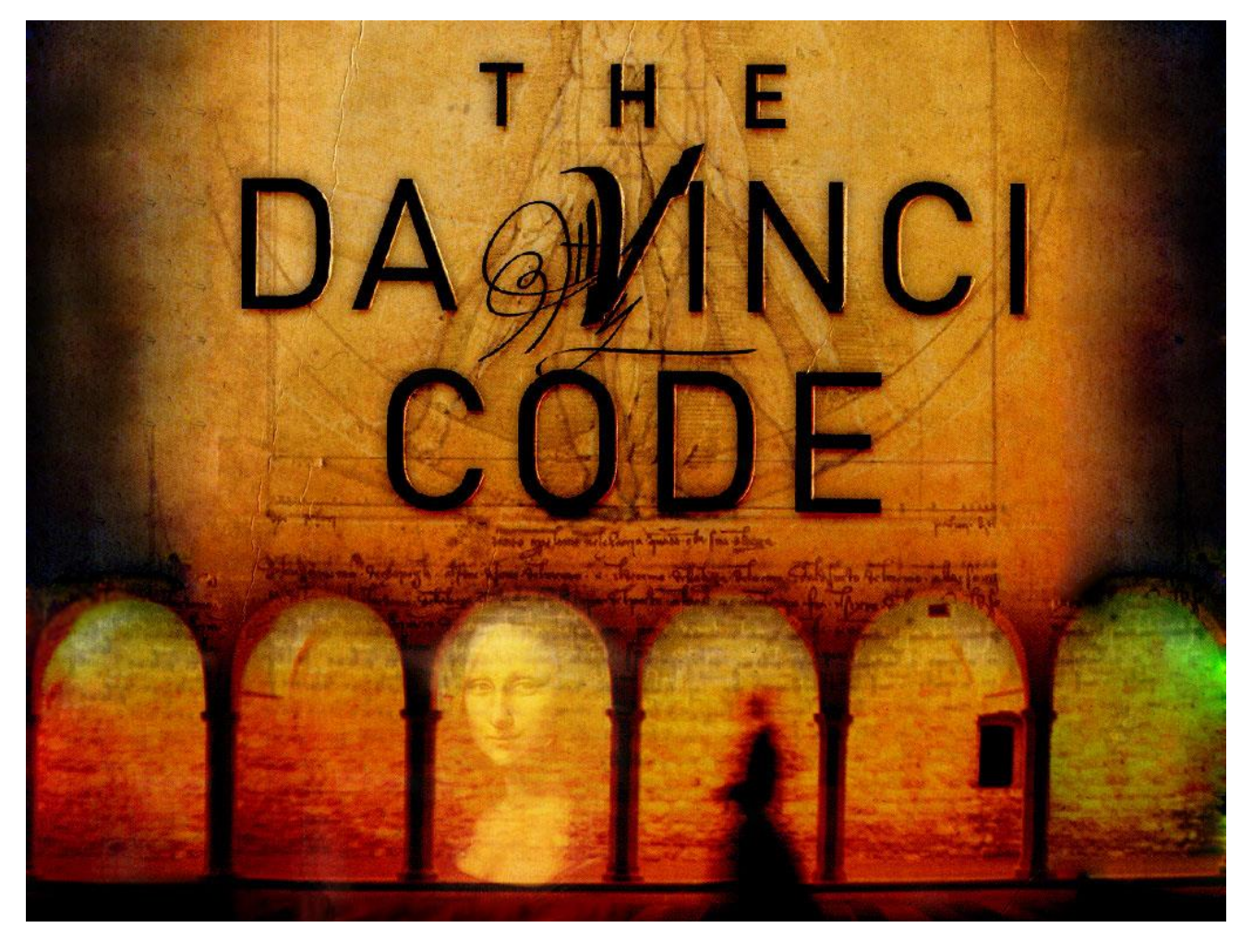

破解密碼 - 資料表示 Data presentation - 資料處理 Data processing - 資料編碼 Data encoding/decoding 資料加密 Data Encryption

0100100100100000011000010110110100100000011101110110100001100001011 10100001000000100100100100000011000010110110100101110 #000000 #FFFFFF #00FF00 #FF00FF #A0CC00 #F0F0F0 #C0C0C0 #CCCCCC

**--. --- --- --. .-.. .**

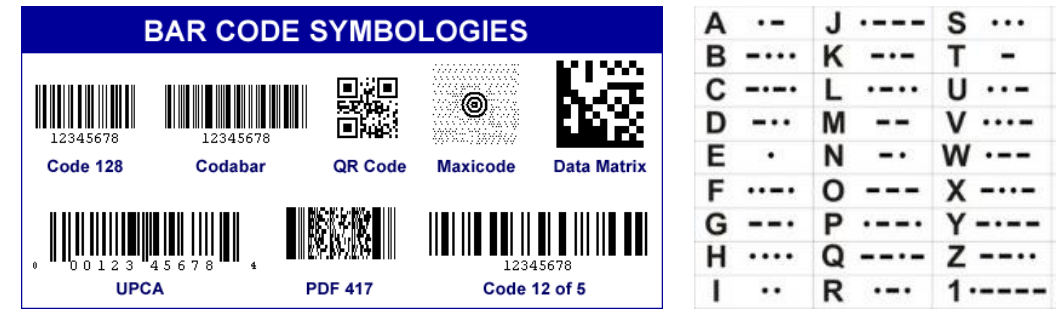

# **ASCII TABLE**

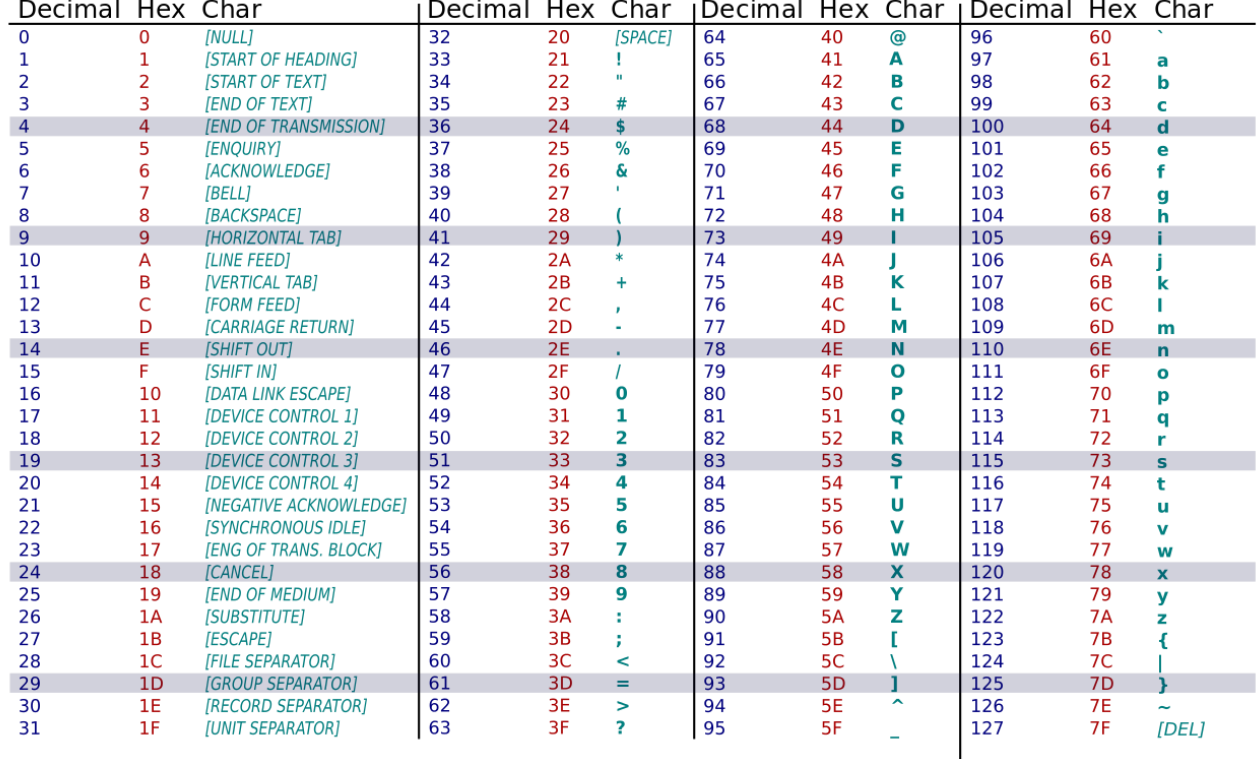

- 編碼(**Encoding**)在認知上是解釋傳入的刺激的一種基本知覺的過程。技術上來說,這 是一個複雜的、多階段的轉換過程,從較為客觀的感覺輸入(例如光、聲)到主觀上有意 義的體驗。
- [字符編碼\(](https://zh.wikipedia.org/wiki/%E5%AD%97%E7%AC%A6%E7%BC%96%E7%A0%81)**Character encoding**)是一套法則,使用該法則能夠對自然語言的字符的一個 集合(如字母表或音節表),與其他東西的一個集合(如號碼或電脈衝)進行配對。
- [文字編碼\(](https://zh.wikipedia.org/w/index.php?title=%E6%96%87%E5%AD%97%E7%BC%96%E7%A0%81&action=edit&redlink=1)**Text encoding**)使用一種標記語言來標記一篇文字的結構和其他特徵,以方 便計算機進行處理。
- [神經編碼\(](https://zh.wikipedia.org/wiki/%E7%A5%9E%E7%BB%8F%E7%BC%96%E7%A0%81)**Neural encoding**)是指信息在神經元中被如何描繪的方法。
- [記憶編碼\(](https://zh.wikipedia.org/w/index.php?title=%E8%AE%B0%E5%BF%86%E7%BC%96%E7%A0%81&action=edit&redlink=1)**Memory encoding**)是把感覺轉換成記憶的過程。
- [加密\(](https://zh.wikipedia.org/wiki/%E5%8A%A0%E5%AF%86)**Encryption**)是為了保密而對信息進行轉換的過程。
- [轉碼\(](https://zh.wikipedia.org/wiki/%E8%BD%89%E7%A2%BC)**Transcoding**)是將已經編碼的信息從一種格式轉換到另一種格式的過程。
- [解碼\(](https://zh.wikipedia.org/wiki/%E8%A7%A3%E7%A2%BC)**Decoding**)是編碼的相反,亦即把編碼過的信息恢復成原來樣式。

Computational Thinking & Programming 2016-2017

# 文字編碼

電腦中只能以 0、1 這種狀態來記錄,那麼我們輸入的文字又是如何被電腦所記錄的呢?其實 這些文字在電腦中也是轉換成一連串 0、1 的狀態,這個文字對應成一連串 0、1 數字的方式 我們稱之為編碼。最常見的編碼為美國資訊交換標準碼(American Standard Code for Information Interchange,ASCII),這個編碼使用了 8 個位元,記錄了大小寫的字母 A-Z、0-9 的數字,以及 一些英文的標點符號,例如:

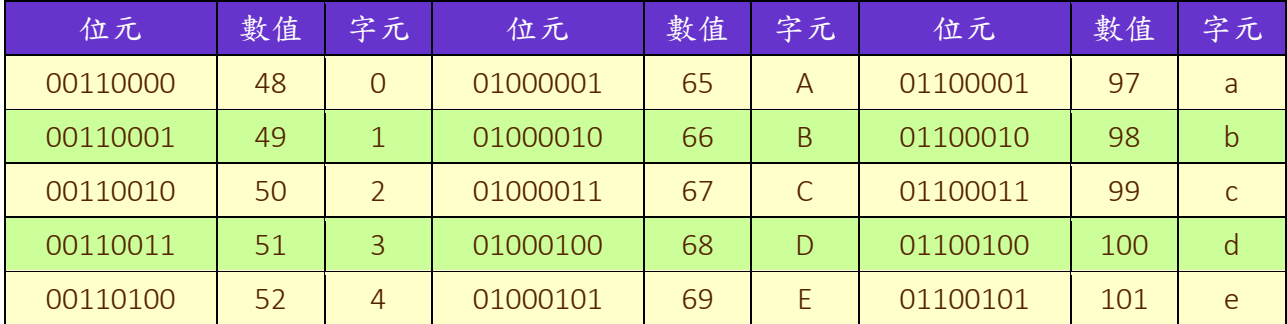

至於中文的部分,在台灣是使用大五碼(Big-5),而中國大陸是使用國標碼(GB),系統中有一個 「內碼輸入法」就是直接以 Big-5 碼輸入一個字。這些編碼都是使用 16 bits 也就是兩個位元 組來記錄一個文字,為了和 ASCII 碼相容,所以第一個位元組必須大於 128 (ASCII 只使用到 0~127),才會將這個位元組以及後面位元組算成同一個中文字。不過,同一個字在 Big-5 碼及 GB 碼所對應的數字是不同的,而同一個編碼在這兩個編碼所對應的文字也是不同的,這樣的 問題也出現在日文、韓文等不是使用字母的語系,為了解決這個問題,於是出現了萬用碼 (Unicode),它的目標是把全世界所有國家的文字有一個統一的編碼,目前 Win2000/WinXP 系 統即是使用 Unicode

#### **a009/[ACM 458](https://zerojudge.tw/Problems?tag=ACM%20458):** 解碼器

在密碼學裡面有一種很簡單的加密方式,就是把明碼的每個字元加上某一個整數 K 而得到密 碼的字元(明碼及密碼字元一定都在 ASCII 碼中可列印的範圍內)。例如若 K=2,那麼 apple 經過加密後就變成 crrng 了。解密則是反過來做。這個問題是給你一個密碼字串,請你依照上 述的解密方式輸出明碼。

至於在本任務中 K 到底是多少,請自行參照 Sample Input 及 Sample Output 推出來吧!相當簡 單的。

輸入說明 : 每筆測試資料一列。每列有 1 個字串,就是需要解密的明碼。

輸出說明 : 對每一測試資料,請輸出解密後的密碼。

## 範例輸入 :

1JKJ'pz'{ol'{yhklthyr'vm'{ol'Jvu{yvs'Kh{h'Jvywvyh{pvu5 1PIT'pz'h'{yhklthyr'vm'{ol'Pu{lyuh{pvuhs'I|zpulzz'Thjopul'Jvywvyh{pvu5

# 範例輸出**:**

\*CDC is the trademark of the Control Data Corporation.

\*IBM is a trademark of the International Business Machine Corporation.

#### 提示:

**ord(x)**: x 字元的 ascii 數值 **chr(t)**:數值 t 對應的 ascii 字元

# **b428:** 凱薩加密

在西元前就存在的一種加密一凱薩加密為目前最早發現的替換加密 (substitution cipher)。其原 理很簡單,將一段明文往替換成往後數的第 k 個英文字母。

若用數學式表示凱薩加密和解密,如下:

加密  $C=EK(P)=(P+k) \mod 26$ 解密 P=DK(P)=(C−k)mod26

例如 k=3 時,發生的情況如下:

明文字母表:ABCDEFGHIJKLMNOPQRSTUVWXYZ 密文字母表:DEFGHIJKLMNOPQRSTUVWXYZABC 從數學的觀點來看,每一個字母就是一個數字。  $A = 0$ ,  $B = 1$ ,  $C = 2$ , ..., $X = 23$ ,  $Y = 24$ ,  $Z = 25$ 

#### 輸入說明 :

多組測資,每一組測資兩行,分別是明文和經過凱薩加密的密文,保證明文和密文長度相同, 長度小於等於 1000 大於 0 且只由大寫英文字母構成。

#### 輸出說明 :

對於每組測資輸出一行, 凱薩加密使用的 k 值為何, 其 0≤k<26

# 範例輸入 :

ABCDEFGHIJKLMNOPQRSTUVWXYZ DEFGHIJKLMNOPQRSTUVWXYZABC DLQXABXEEQMEUQYLZPEK YGLSVWSZZLHZPLTGUKZF Z Z 範例輸出**:** 3 21  $\Omega$ 

## **c109: 00306 – Cipher**

Bob 和 Alice 開始使用一種全新的編碼策略。令人訝異的他們並未採用公開金鑰密碼系統(Public Key Cryptosystem),而是採用秘密鍵(secret keys)的方式來編碼及解碼。在 1996 年 2 月 16 日在費城他們上次見面的時候,他們選定了他們的秘密鍵。這些秘密鍵是由 1 到 n 的整數所構 成,但是排列 的順序卻是他們任意挑選的。在編碼的時候採用以下的原則:

把要編碼的訊息(明文)寫在秘密鍵下面,每個字元與秘密鍵的一數字對齊。位於位置 i 的字 元經編碼後其位置為 ai,a為秘密鍵中第 i 個位置的值。明文中的每個字元編碼後就得到密文 了。這密文還可以用同樣的策略再加密,經過了 k 次加密後他們交換他們的密文。

明文的長度一定小於等於 n。如果明文的長度小於 n,就在其後方加上空白字元使得其長度剛 好為 n。你的任務是幫助 Bob 和 Alice 寫一個程式讀入秘密鍵,以及 k, 以及一連串要加密的明 文,然後輸出密文。

#### 輸入說明 :

輸入含有多組測試資料,每組測試資料的第一列有一個整數 n (0 < n <= 200),代表秘密鍵 的長度。接下來的一列為秘密鍵,含有 n 個整數,內容為 1 到 n 的某種排列。再接下來的每列 為 k 與明文, 其中以一空白字元分隔。請注意: 每列以換列符號(End of Line)當作結束, 但是 換列符號不列入明文。當遇到 k=0 的一列時代表此組測試資料結束。另外,k 可能相當大 (但 是不會超出 C 語言中 int 的範圍),所以請注意你程式的演算法,否則可能導致 Time Limit Exceeded.

當遇到 n=0 時代表整個輸入結束。請參考 Sample Input。

#### 輸出說明 :

Computational Thinking & Programming 2016-2017

對每一組測試資料中的每列明文,輸出加密後的密文(長度一定為 n)。每組測試資料後請空 一列。請參考 Sample Output。

# 範例輸入 :

BolHeol b lelBo Hob C RCE

Helol

#### 內容 :

密碼翻譯(cryptanalysis)是指把某個人寫的密文(cryptographic writing)加以分解。這個程序 通常會對密文訊息做統計分析。你的任務就是寫一個程式來對密文作簡單的分析。

#### 輸入說明 :

輸入的第1列有一個正整數 n,代表以下有多少列需要作分析的密文。 接下來的 n 列,每列 含有 0 或多個字元(可能包含空白字元)

#### 輸出說明 :

每列包含一個大寫字元 (A~Z) 和一個正整數。這個正整數代表該字元在輸入中出現的次數。 輸入中大小寫(例如:A及a)視為相同的字元。輸出時請按照字元出現的次數由大到小排列, 如果有 2 個以上的字元出現次數相同的話,則按照字元的大小 (例如: A 在 H 之前)由小到 大排列。 請注意:如果某一字元未出現在輸入中,那他也不應出現在輸出中。

#### 範例輸入 :

3

This is a test.

Count me 1 2 3 4 5.

Wow!!!! Is this question easy?

#### 範例輸出**:**

S 7 T 6 I 5 E 4 O 3 A 2 H 2 N 2 U 2 W 2  $C<sub>1</sub>$ M 1 Q 1 Y 1

# **Python 3.1** 快速導覽 **-** 內建字串型態 **(string)**

字串 (string) 屬於不可變 (immutable) 的序列 (sequence) 型態. 可進行以下序列通用的計算

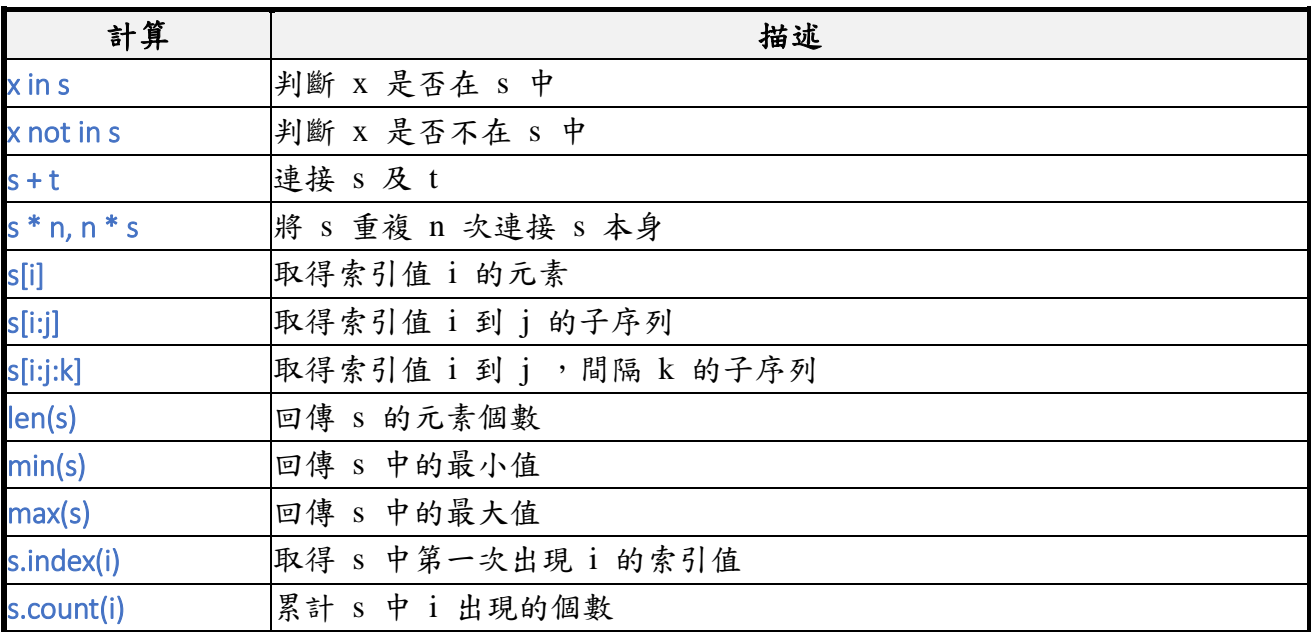

# 字串型態有以下的方法 **(method)**

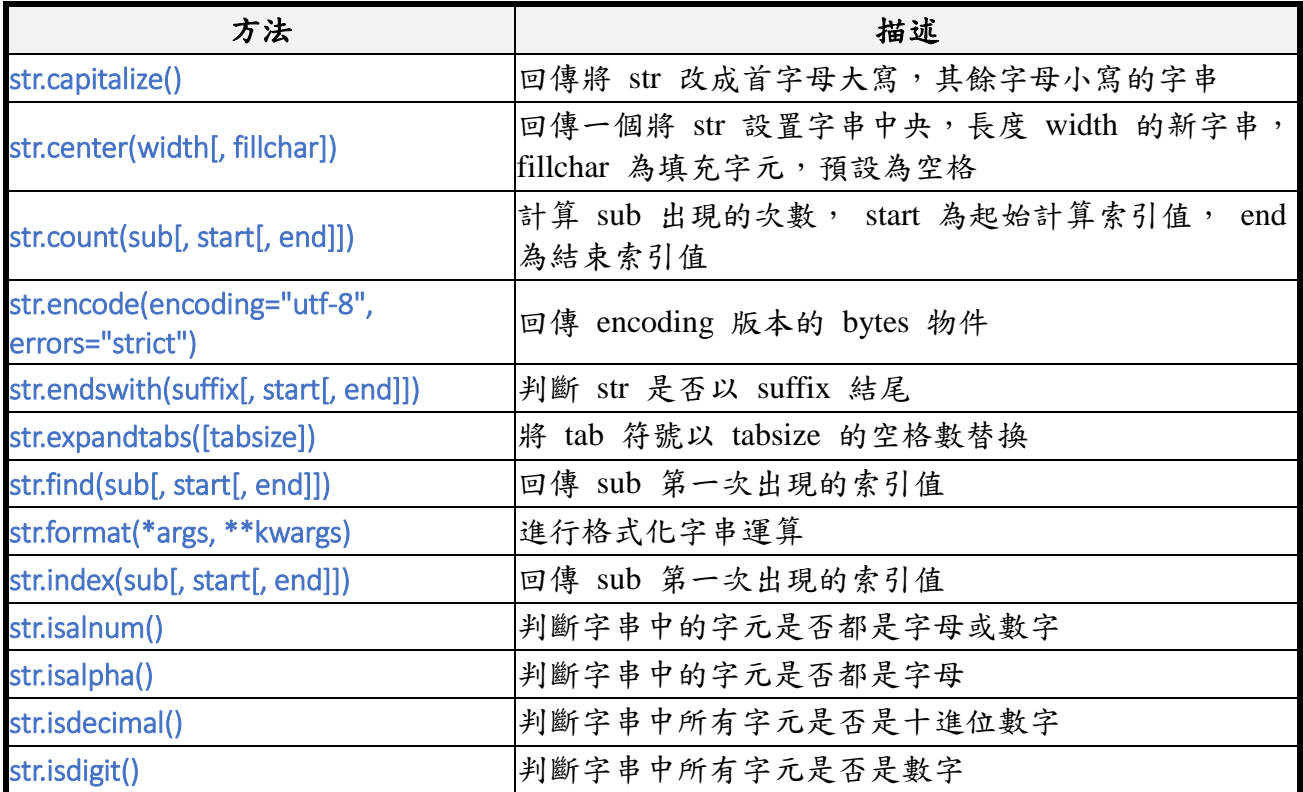

Computational Thinking & Programming 2016-2017

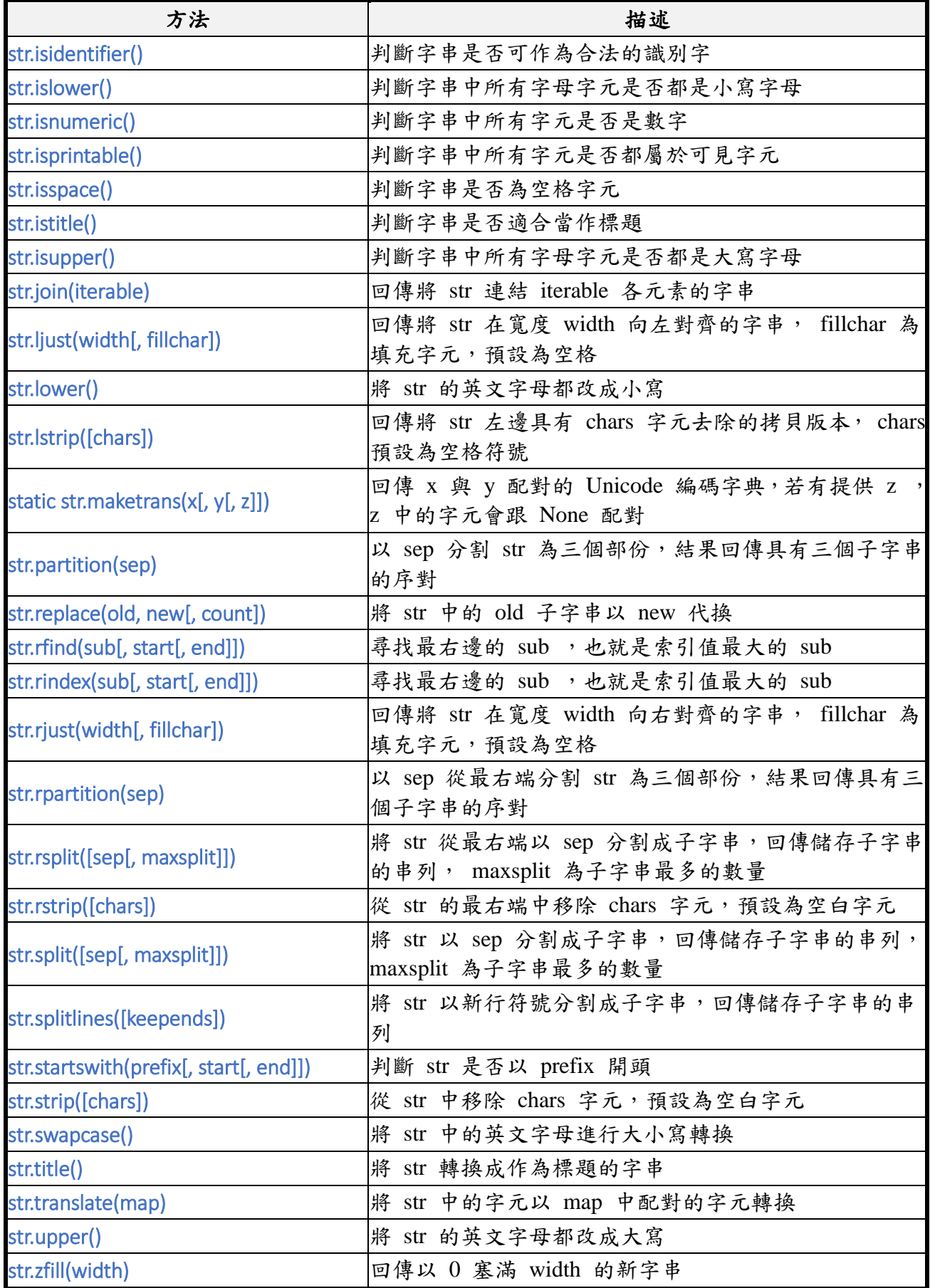

# **Python 3.1** 快速導覽 **-** 內建串列型態 **(list)**

串列 (list) 屬於可變 (mutable) 的序列 (sequence) 型態,可進行以下序列通用的計算

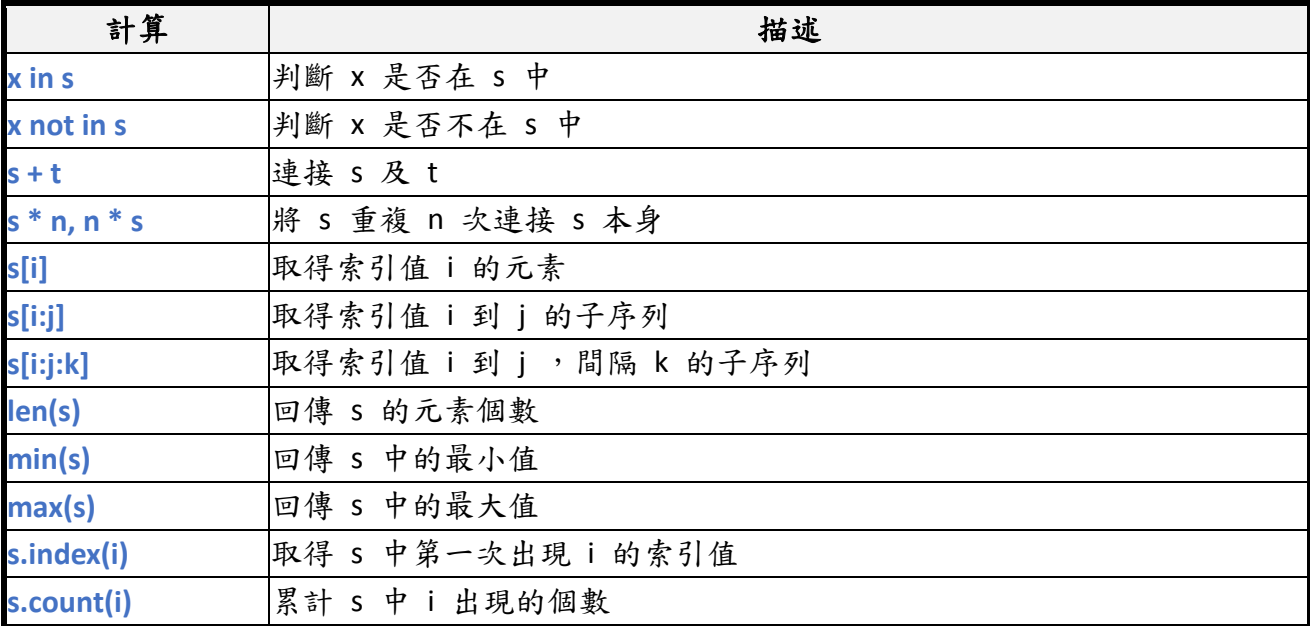

由於串列是可變的複合資料型態 (compound data type) ,也是 Python 中大量運用的工作型態 種類,因此有額外以下的計算

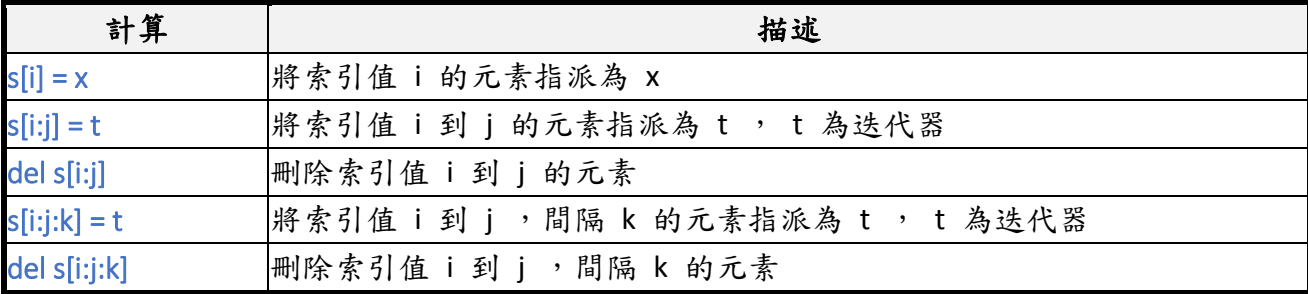

## 串列型態有以下的方法 (method)

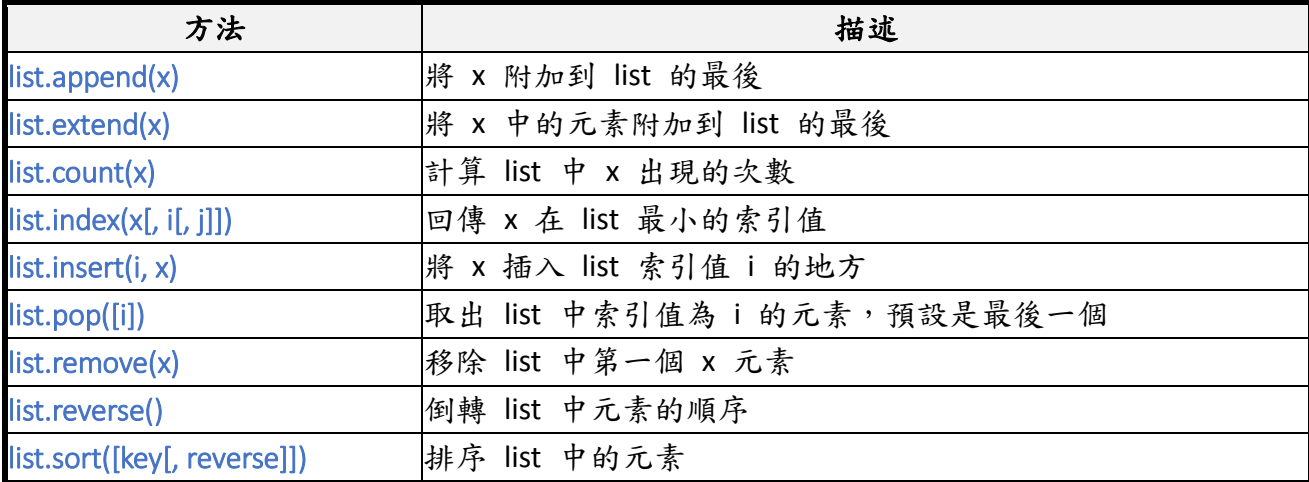